## SAP ABAP table BAPIKNA1\_KNVH\_PROCESS {BO KNA1: Process Nodes for SD Customer Hierarchy} BAPIKNA1\_KNVH\_PROCESS-CUSTOMER = KNA1-KUNNR

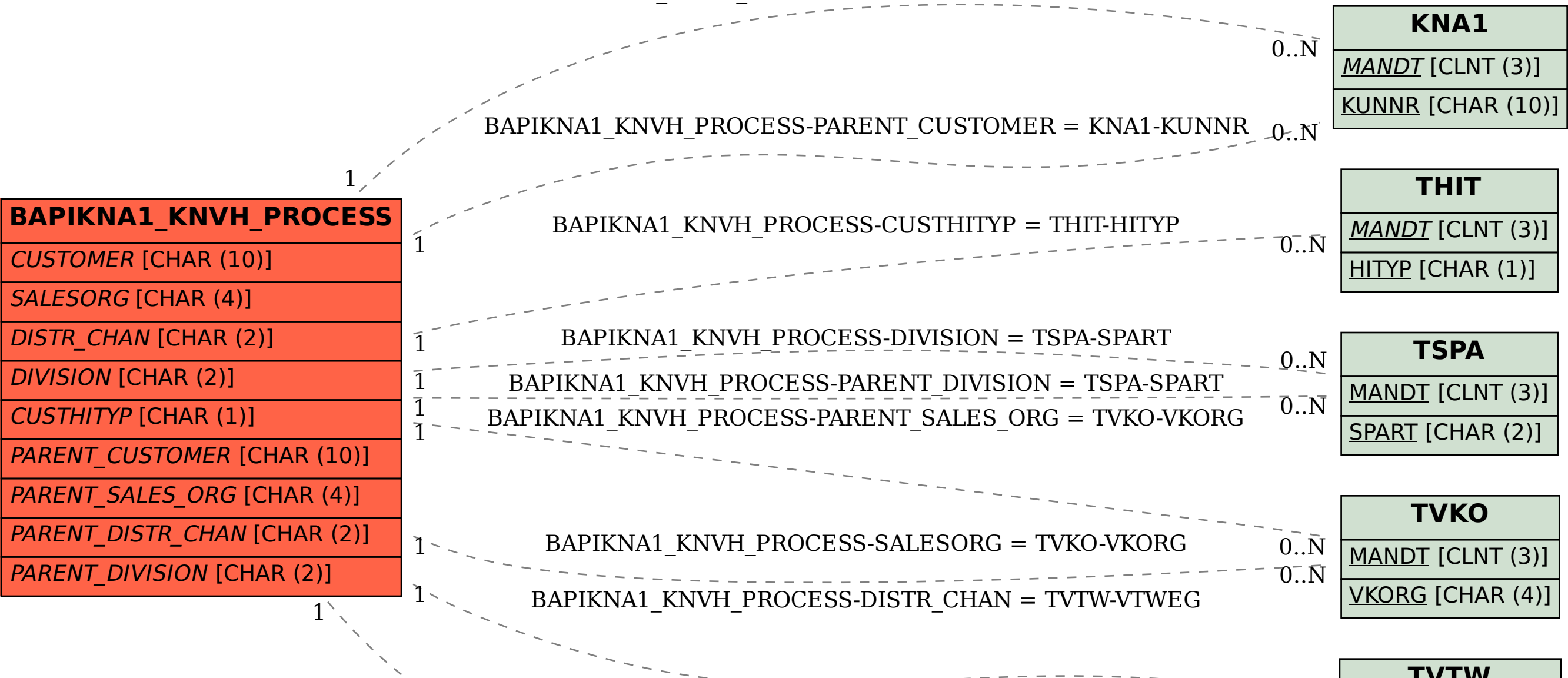

BAPIKNA1\_KNVH\_PROCESS-PARENT\_DISTR\_CHAN = TVTW-VTWEG 0..N

- -0<del>.</del>.N

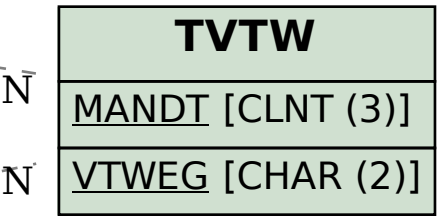